Fichtelbahn–Newsletter **Ausgabe 29** vom 06.04.2014

# FICHTELBAHN NEWSLETTER

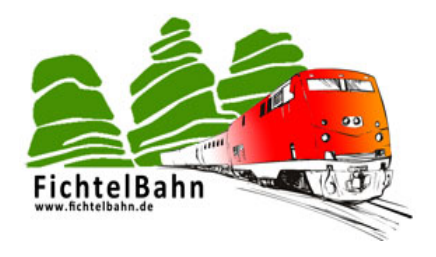

#### **Lieber OpenDCC u. Fichtelbahn Anwender,**

in der vergangenen Woche haben sich ein paar weitere Veränderungen ergeben, über die wir Sie mit diesem Newsletter informieren möchten.

#### **INFORMATION**

#### **INTERNATIONALES Z-SPUR TREFFEN IN ALTENBEKEN**

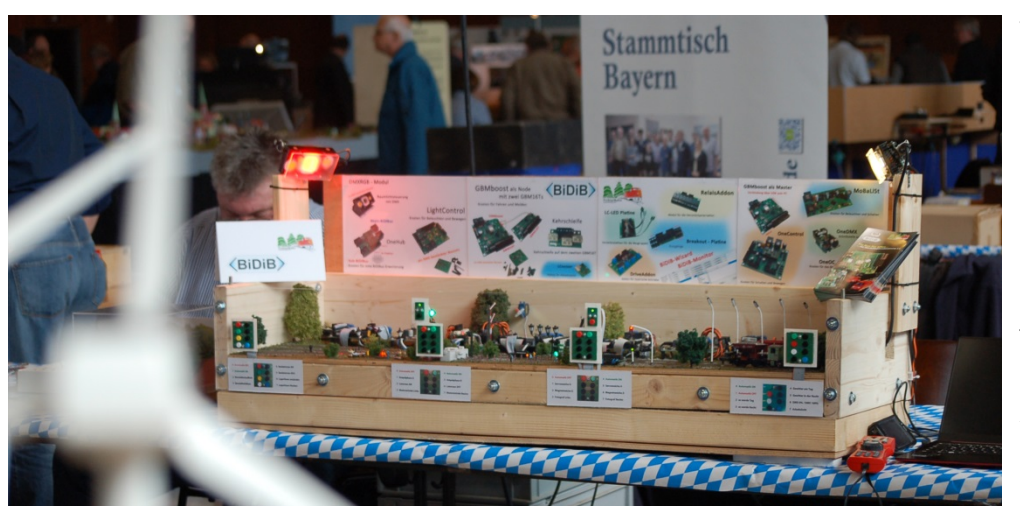

Vom **29.03.2014** bis **30.03.2014** war das erste BiDiB-Demo Modul auf dem internationalen Z-Spur Wochenende in Altenbeken.

Die Resonanz für BiDiB und dessen Einsatz von mehreren Lokomotiven auf einem Gleisabschnitt und der freien Konfiguration von Effekt und Beleuchtungsszenarien auf einer Anlage, wurde mit großer Begeisterung angenommen.

Aus dem OpenDCC Forum besuchten uns an diesem Wochenende 23 Mitglieder, um ein technisches Gespräch zuführen oder die aktuellen Baugruppen in den Händen zu halten. Auf der Ausstellung wurden an diesem Wochenende ca. 720 Besucher aus Nah und Fern gezählt.

Das BiDiB-Demo Modul zeigte verschiedene Modellbahneffekte (Baustellblitz, Lagerfeuer), Signalbildansteuerungen (Vor- und Hauptsignal) und einen Pendel- und Rangierbetrieb mit BiDiB. Die Steuerung und Konfiguration dieser Abläufe wurde über die BiDiB-Tools, WinDigipet, RocRail oder Carc realisiert.

Dem Besucher wurde das Zusammenspiel dieser Programme mit der BiDiB-Hardware vorgestellt. Die Veranstaltung zeigte uns, dass BiDiB bei vielen Anwendern schon ein Begriff ist und dass wir auf dem besten Wege sind, einen größeren Marktanteil in der Modelbahn-Digitaltechnik einzunehmen.

Weitere Ausstellungen sind aktuell noch nicht geplant, ich freue mich auf Zusendung bzw. Einladung von weiteren interessanten Modellbahnausstellungen, die ein Interesse an BiDiB und diesem Modul haben.

**Link zu einem Videoclip:** [http://www.youtube.com/watch?v=A\\_2CEFCyDGk&feature=youtu.be](http://www.youtube.com/watch?v=A_2CEFCyDGk&feature=youtu.be)

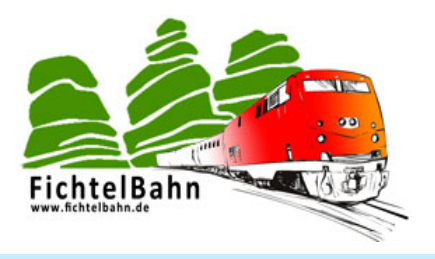

## **DCC-POLA PLATINE FÜR DEN POLARITÄTSTESTER**

Der Polaritätstester ist ein sehr hilfreiches Werkzeug für den Anlagenbau und nahezu ein unentbehrliches Hilfsmittel für die Verdrahtung und Konfiguration einer Kehrschleife. Bei einem DCC-Signal handelt es sich um wechselnd gepolte Pulse, es gibt kein positiv und kein negativ, sowohl die logische Null als auch die logische Eins werden mit beiden Polaritäten übertragen, nur die Pulsbreite ist für Null und Eins unterschiedlich. Daher ist die Polarität von DCC-Signalen mit einem normalen Multimeter nicht messbar und stellt den Anlagenbauer vor einer großen Herausforderung.

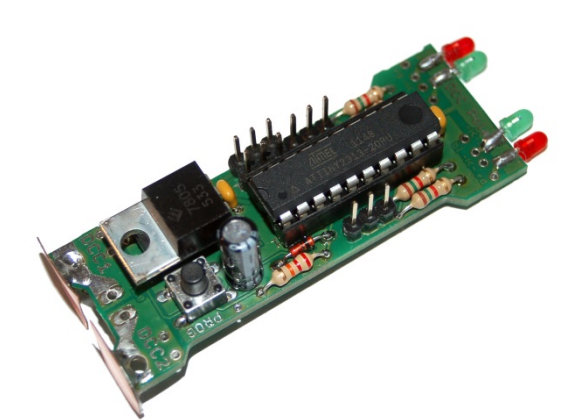

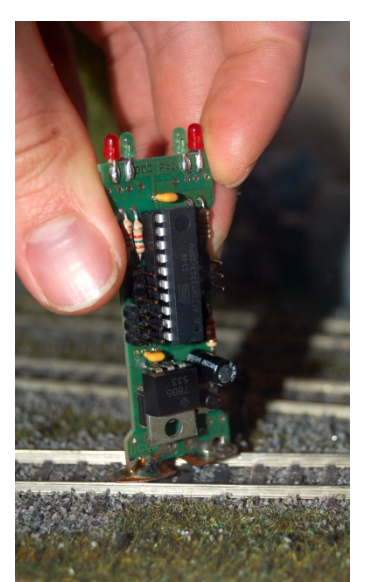

**Eine Abhilfe schafft diese kleine Baugruppe, welche einfach direkt auf das Gleis gestellt wird und die richtige DCC-Polarität anzeigt.**

Auf größeren Anlagen mit Boosterkreisen, Kehrschleifen und Verbindungsteckern, stellen sich folgende Fragen:

- Ist das Gleis richtig angeschlossen?
- Sind die Abschnitte und Booster gleich gepolt?
- Schaltet meine Kehrschleife korrekt um?

#### **Hier hilft der Polaritätstester:**

Einfach an der fraglichen Stelle den Polaritätstester auf das Gleis halten und schon wird mit den entsprechenden LEDs die Polarität und die Art von Spannung angezeigt.

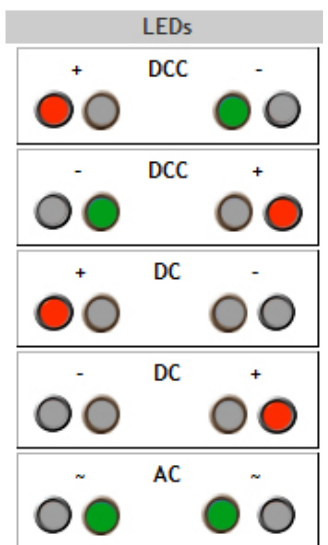

Die **DCC-Pola Platine** bietet auch mit einer weiteren Firmware, die Möglichkeit diesen Hardwareaufbau für ein zweibegriffiges Lichtsignal zu verwenden. Gedacht ist, dass dieser einfache Aufbau für die Anzeige von Signalen in einer Gleiswendel oder bei einem Schattenbahnhof verwendet werden kann. Die Baugruppe wird über den DCC-Fahrstrom versorgt und die beiden Leuchtdioden werden vorbildgerecht mit Hilfe eines DCC-Befehls aus und an gedimmt.

Der Bausatz besteht aus wenigen bedrahteten Bauteilen und diese sollte mit Hilfe der verfügbaren Schritt-für-Schritt-Anleitung, auch für Lötanfänger kein Problem darstellen.

Dieser Bausatz ist als kleines Löt-Projekt entstanden und kann in ca. 30 Minuten realisiert werden. Alle Bauteile erhalten Sie über den Reichelt-Warenkorb und die notwendige Platine kann im Fichtelbahn-Shop bestellt werden.

**Link zur Webseite:** [http://www.fichtelbahn.de/dcc\\_pola.html](http://www.fichtelbahn.de/dcc_pola.html)

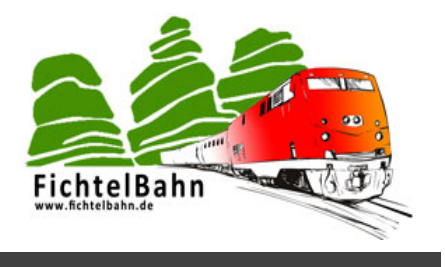

#### **ANLEITUNGEN**

--- keine Änderungen an den Anleitungen --

## **FIRMWARE UPDATES**

#### **NEUE ONECONTROL FIRMWARE VERFÜGBAR**

**Es gibt ein Update für die OneControl Firmware.** 

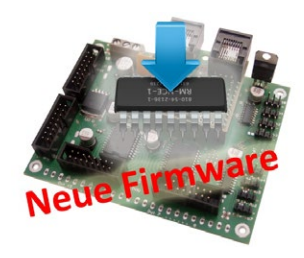

#### **Bugfix:**

GPIO Ports 0-7 hatten teilweise dauerhafte Belegtmeldungen nach dem Verbindungsaufbau. Dieses Problem wurde behoben.

**Aktueller Firmware Stand:**

OneControl: V1.00.10 Bootloader: V0.04.01

[http://wiki.fichtelbahn.de/doku.php?id=onecontrol:firmware\\_onecontrol](http://wiki.fichtelbahn.de/doku.php?id=onecontrol:firmware_onecontrol)

**Link zum Download:**

#### **AUSBLICK**

Ausblick auf unsere weiteren Projekte und Themen für die nächsten Newsletter-Ausgaben.

## **DMXRGB - BELEUCHTUNGSMODUL**

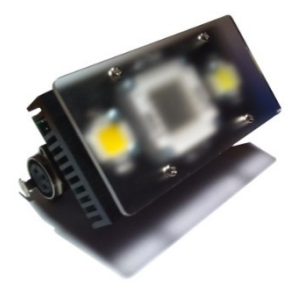

**Mit dem DMXRGB-Modul lassen sich fünf 10W-High-Power LED Module ansteuern.** Diese Hardware in Verbindung mit dem OneDMX Interface, kann Ihrer Modellbahn ein neues Highlight verschaffen. Eine PC-gesteuerte Raumlichtsteuerung für eine tolle Tag und Nachtsimulation steht nichts mehr im Wege. Mit dem integrierten RGB-Modul kann eine Morgenstimmung und Abendstimmung realisiert werden.

#### **verfügbar im Juni 2014**

#### **ADDON-MODUL "HERZ8"**

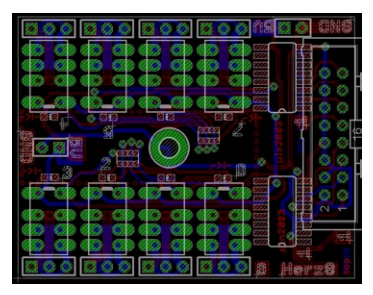

Im Forum wurde eine weitere neue Relais-Platine "Herz8" für die Herzstückpolarisation vorgestellt.

Diese Platine beinhaltet 8 Relais-Einheiten die von einem ULN-Treiber geschaltet werden. Damit lässt sich diese Platine direkt an die GPIO-Ports der OneControl anschließen. Die OneControl wäre mit Hilfe dieser Baugruppe in der Lage zu den 8x Servo-Ausgängen über die GPIOs 16x Relaise für 8 Herzstücke zu schalten. Somit müs für die Herzstückpolarisation nicht die teuren Powerausgänge verwendet werden und können parallel für das Schalten von Weichen oder Flügelsignale zum Einsatz ko

**verfügbar ab Mai / Juni 2014**

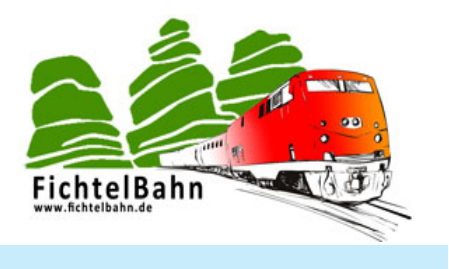

#### **PROGRAMMIERGLEIS FÜR DEN GBMBOOST**

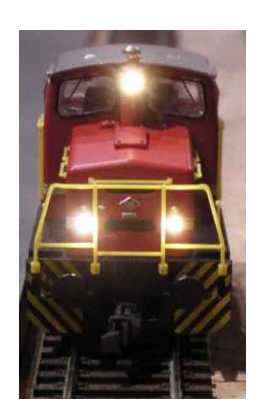

**GBMboost -** Ein Baustein der zugleich Zentrale, Booster und mit dem GBM16T zusammen, ein 16facher Belegtmelder ist, wird noch um eine weitere Funktion erweitert – Programmiergleis!

Hinter den Kulissen wird kräftig an der Programmiergleisfunktion gearbeitet. Aktuell kann der GBMboost nur die Hauptgleisprogrammierung "POM", das natürlich nur einen begrenzten Zugriff auf die älteren Lokdecoder ermöglicht. Mit der Erweiterung "Programmiergleis" kann auf einem zusätzlichen Gleis, die CVs des Decoders gelesen, verändert und zurückgeschrieben werden. Das Lesen und Schreiben der CVs wird mit Hilfe der BiDiB-Tools erfolgen.

**verfügbar ab April / Mai 2014**

#### **WEITERE NEUHEITEN FÜR 2014**

Auf unserer langen **ToDo-Liste** stehen noch zahlreiche weitere Projekte, für diese noch keine offiziellen Veröffentlichungszeiträume vorliegen:

- **DCCrail V5** (Die Neuauflage von dem erfolgreichen Waggondecoder)
- **BiDiB-Drehscheibensteuerung** mit Bühnendecoder und Soundmodul

#### **Bei Rückfragen steht Ihnen unser Support-Forum gerne zur Verfügung! [\(forum.opendcc.de\)](http://forum.opendcc.de/)**

# **Kontakt:**

**fichtelbahn.de** Christoph Schörner Ahornstraße 7 D-91245 Simmelsdorf [support@fichtelbahn.de](mailto:support@fichtelbahn.de)

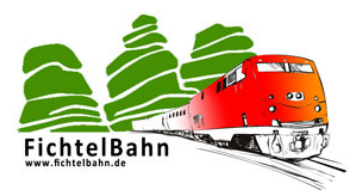

#### **© 2014 Fichtelbahn**

Alle Rechte, insbesondere das Recht der Vervielfältigung und Verbreitung sowie der Übersetzung vorbehalten. Vervielfältigungen und Reproduktionen in jeglicher Form bedürfen der schriftlichen Genehmigung durch Fichtelbahn. Technische Änderungen vorbehalten.

Rechteinhaber: © Wolfgang Kufer, Mühldorf Autor, Bilder u. Grafik: © Christoph Schörner, Simmelsdorf

#### **Hinweis:**

RailCom® und RailComPlus® sind eingetragene Warenzeichen der Firma Lenz Elektronik GmbH in Hüttenbergstrasse 29, D-35398 Giessen und der ESU electronic Solutions Ulm GmbH & Co. KG in Edisonallee 29, D-89231 Ulm. Zur Erhöhung der Lesbarkeit des Textes haben wir darauf verzichtet, bei jeder Verwendung des Begriffes darauf zu verweisen.